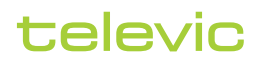

71.98.3001

# Confero Advanced Audio

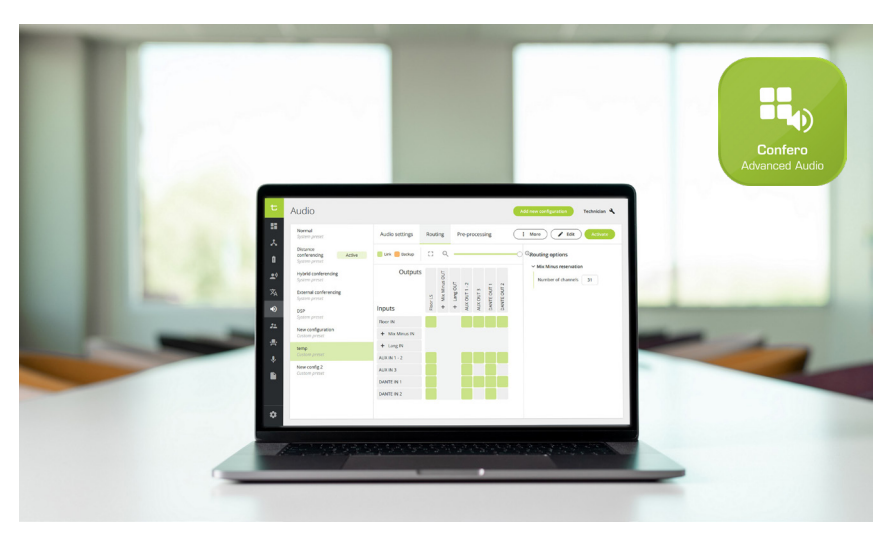

### Descrizione

Confero è un pacchetto software per la gestione lineare delle riunioni tramite il server web di Plixus Engine. Per quanto riguarda l'audio, include configurazioni di routing predefinite, che possono essere parametrizzate online nel browser web dell'utente.

La licenza Confero Advanced Audio attiva funzionalità avanzate: consente di creare configurazioni personalizzate, gestire gli ingressi e le uscite nonché passare facilmente da una configurazione all'altra.

Confero Advanced Audio consente di configurare le opzioni di routing audio visualizzate da una matrice.

### Installazione senza pensieri

Non serve alcuna installazione su un PC dedicato, né configurazione di database. Basta aprire il browser web per accedere alla pagina web del motore e aggiungere la licenza. Il software non dipendente da piattaforme ed è possibile utilizzare un PC Windows, un laptop o un Mac con un browser web.

#### Ruoli degli utenti

Sulla scia di Confero 360, è possibile attribuire diversi ruoli agli utenti e, quindi, modificare leggermente l'interfaccia per vedere solo quello che è importante per portare a termine il lavoro.

Una volta attivata la licenza Confero Advanced Audio, il Tecnico può modificare e creare diverse configurazioni audio, oltre a quelle esistenti predefinite.

In combinazione con Confero 360, sarà disponibile un profilo Operatore o Presidente per attivare una configurazione predefinita e regolare i livelli audio (altoparlante, AUX e Dante) della configurazione attiva.

## Caratteristiche e vantaggi

Con la licenza Confero Advanced Audio è possibile:

- **»** utilizzare le configurazioni audio predefinite (normale, conferenza a distanza, equalizzatore esterno, conferenza ibrida, DSP).
- **»** Creare nuove configurazioni personalizzate.
- **»** Attivare una configurazione audio preparata.
- **»** Modificare, duplicare ed eliminare una configurazione.
- **»** Passare da una configurazione esistente all'altra.
- **»** Visualizzare i vari gruppi di routing come matrice.
- **»** Impostare le opzioni di routing.
- **»** Gestire tutti gli ingressi e le uscite (livelli ausiliari e Dante).
- **»** Impostare Mix Minus e il numero di gruppi Mix Minus.
- **»** Instradare i canali di traduzione a Dante.
- **»** (Solo DSP) selezionare microfoni o altoparlanti come sempre attivi per i gruppi di ingresso e uscita degli utenti nelle configurazioni personalizzate.
- **»** Impostare le dinamiche per tutti i delegati in sala e le postazioni degli interpreti Lingua Interpreter Desks.
- **»** (In combinazione con la licenza Confero 360) accedere come Tecnico, Operatore o Presidente.

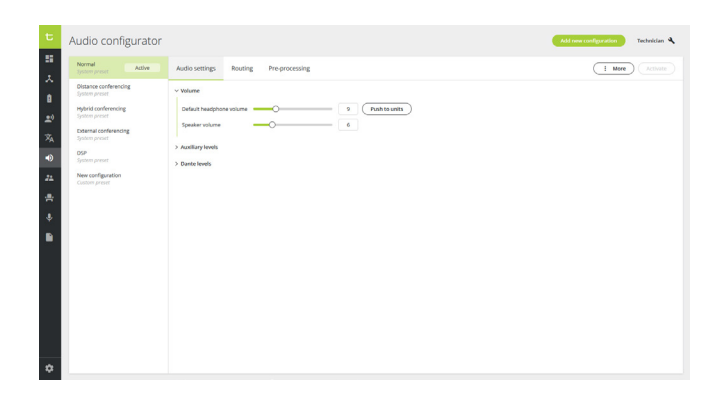

# televic

# Software e dispositivi per conferenze supportati

- **»** Plixus AE-R e MME (da CRP7.10 in poi)
- **»** Confero (da 7.10 in poi)
- **»** Confidea serie F
- **»** Confidea serie FLEX
- **»** uniCOS
- **»** Lingua ID
- **»** (Versione futura) Confidea G4

# Requisiti di sistema

Browser compatibili:

- **»** Google Chrome (versione 81 o successiva)
- **»** Mozilla Firefox (versione 75 o successiva)
- **»** Microsoft Edge (versione 81 o successiva)
- **»** Apple Safari (versione 13 o successiva)

## Licenza

Per attivare Confero Advanced Audio, è necessaria la seguente licenza:

**»** 71.98.3001 - Confero Advanced Audio

**Sede centrale in Belgio** +32 51 30 30 45 conference@televic.com https://www.televic.com/en/conference

**Asia** +86 21 61 48 01 23 conference@televic.com www.televic-conference.com.cn

 $in$   $\prime$   $\bullet$   $\circ$ f

**Francia** +33 3 74 09 52 76 conference-france@televic.com www.televic-conference.fr

**Stati Uniti** +1 916 920 0901 conference-us@televic.com

Tutte le informazioni sono soggette a copyright di Televic Conference, 2023. Televic si riserva il diritto di modificare il presente documento senza preavviso.

Versione 1.0